## Where To Download Textures For Photoshop ((LINK))

Adobe Photoshop is a popular photo editing software. Once you open up your Photoshop, you can immediately start making changes to your photos. There are many Photoshop tutorials that you can use to learn how to use Adobe Photoshop. Installing Adobe Photoshop is relatively easy and can be done in a few simple steps. First, go to Adobe's website and select the version of Photoshop that you want to install. Once you have the download, open the file and follow the on-screen instructions. Once the installation is complete, you need to crack Adobe Photoshop. To do this, you need to download a crack for the version of Photoshop you want to use. Once you have the crack, open the file and follow the instructions to apply the crack. After the crack is applied, you can start using Adobe Photoshop. Be sure to back up your files since cracking software can be risky.

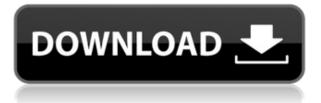

There are no monthly fees when you buy a subscription to Adobe. You get a free 60-day trial period, and then you can pay \$ 0.99 per month and get an 18-month subscription. After those 6 months have passed, a new 30-day trial period is available. If you decide to spend the money, then you can easily upgrade to a paid subscription that includes all the features. In that case, Photoshop Elements will work with all the features of the full version. For example, you can tag all your photos at once; there are no limits on the number of tags. The tags list is searchable, and can be filtered, sorted and manipulated via menus. You can also search for images based on a tag or keyword. The tool also helps keep your tag list manageable-it automatically deletes the oldest images on your hard drive. You can tag images while navigating them, so you don't have to stop taking photos to tag them. The tool is especially handy when you're trying to match a picture with a specific event: A Windows-based filtering screen displays the same photos that match your filters, overlaid on the image of your choice, meaning you can choose exactly the photo you'd like. You can also create shortcuts for frequently used actions. For each action, you can choose to always use it or only when you want to use it. In addition, all edits can be assigned to a layer or a specific adjustment type. If you want your images to be the same, you can use the Match Color feature. You can compare more than 1000 filters and select between them by simply clicking on your pictures on the screen. Layer styles are also available for those who want to add a bit of flair to images. As with most photo editing software, the brushes and filters used for photo editing have been borrowed from professional graphics programs, like Adobe Illustrator, or from the web. When a new tool is in need of a refresh, Adobe offers different options to adapt it to the new software: If the Photoshop UI is unable to adapt to the action, you can usually change the brush size, hardness and color, or the threshold variable of the filter. You can also use a more sophisticated algorithm for converting layers. Lightroom 5's improved speed and reliability are in large part due to the fact that the desktop application now uses Adobe Jet Code Generation to compile collage software (i.e. a collage). And if you're a Dreamweaver user, Dreamweaver CC is now compatible with Photoshop.

## Download Photoshop 2022 (Version 23.4.1)Free License Key WIN + MAC x32/64 2023

We are focused on creating tools that solve real problems and help everyone, from beginners to top pros, to create the best work possible. We are creating tools to empower creativity for everyone. Our vision is to provide tools for all to care and share in the creative community. What makes Creative Cloud apps unique is our ability to connect with our users on their level of comfort. Designers, creative professionals and novices have a source of inspiration and a way to show their creativity to their friends and family. No matter where the source material comes from, our apps empower creativity for everyone. Starting with a strong set of APIs (Application Programming Interface) and a platform for rapid prototyping, we are focused on providing tools that help everyone rise to their creativity. All of this will be part of Adobe Creative Cloud by the end of this year. This will provide an opportunity for all artists and creators to connect and share in a more meaningful way. Photography is just the beginning. Whether captured with a digital camera, scanned into the computer, or created from scratch in Photoshop, your artwork consists of tiny squares of color, which are picture elements called *pixels*. Some people say that the power of a picture is its ability to tell a story. Fine art is a pursuit often reserved for people who already have the craft of creating compelling imagery, but Photoshop is a tool for everyone, and it is one of our most important products. In fact, we started as a company when we released Adobe Photoshop in 1987. Our mission is to empower the creative process and help artists create what they want to create. Today it's more important than ever, as consumers are sourcing their content from everywhere, including their phones. e3d0a04c9c

## Photoshop 2022 (Version 23.4.1) Download free Cracked Product Key For Mac and Windows x32/64 {{ last releAse }} 2023

Studio is the non-commercial version of Photoshop CC, offering some of the latest features of the app. Compared to CS6, the app has the ability to import files from the Adobe Stock agency, and its new Spacing feature lets you adjust the 1-point to a new document with a 1-inch spacing. Adobe is also bolstering the software's polish, including a Guide feature that's located at the right side of the menu screen. Adobe Tape is also part of Studio, a new feature for working with video, GIFs, and other limited media. A few advanced Illustrator and Fireworks features also join Studio. The latest release of the software also includes a new Live Controlling feature that lets you edit your image by drawing on the design within Photoshop rather than in a separate application. That's a long way to get to some basic information about Photoshop. For the family, beginner, advanced, and pro tutorials and a contract profile, review the parts of Photoshop that you hope to master. You'll find online videos, the help, and an overview of the tools and features in Adobe Photoshop. For amateurs who want to get creative with their photos, Adobe Photoshop Elements is still the best game in town. Professionals, of course, can do all this and more with the full Photoshop application, but that comes with a high learning curve and recurring price tag. A single subscription to Photoshop costs \$10/month. The Photoshop product family includes Photoshop Elements, Photoshop CS6 and both versions of Photoshop CS6. Sign up for a free 30-day trial of the full Photoshop suite to find out if it's the right fit for you.

where to download free adobe photoshop software where to download free photoshop software where to download photoshop from where to download adobe photoshop 7.0 for free where to download photoshop actions where to download adobe photoshop cs6 for free where to download photoshop cs6 where to download photoshop templates where to put download fonts photoshop background free download for photoshop

If you happen to run into a computer problem in Photoshop, the web helps you resolve any software problem you may come across by uploading and sharing a screenshot, full description of actions or computer error via our online help desk. You can also run a free online diagnostic to troubleshoot your Adobe Photoshop software without any costs. No matter whether you are planning to create a brochure, application icon or even a logo, Photoshop is the best option. It is very easy to learn yet powerful and reliable software that stands as the best in the creative world. There are pros and cons to these offerings. Photoshop Elements is for consumers interested in easy photo editing. Most people have a smartphone or camera with many capabilities, and Photoshop Elements is a good way to edit images they encounter. Creative Cloud brings Photoshop and other photo apps to the cloud and automatically updates each month. The subscription is cheaper than paying for individual software updates, but the apps aren't as fully featured as standalone versions. The split personality of Adobe's CS6 and CS6e update means that you're not forced to purchase a Creative Cloud subscription to use the upgraded versions of these products. Choose CS6 or CS6e, and you'll have access to CS6's effects and features for a year. It's unfair and shortsighted of Adobe to combine the cost of a Creative Cloud subscription with Photoshop's standalone CS6 (and now CS6e) upgrades. And since the user interface for Photoshop isn't changing, the upgrade is just a free collection of new features, an underwhelming improvement over previous versions.

The tools available in Photoshop are really great, but the problem arises when you need to edit more than

one photo. For instance, you may have ten or many pictures that you want to edit. This means that you are also going to have ten or more editing tools. This is no longer a problem, as the Actions panel has now been introduced. This panel allows you to select and code dozens of the most common edits and changes that you are likely to need to use in your work. These changes are then stored in an action set. To use the actions, choose the action set, and then select the action that you want to use to edit your photos. The work of a designer has come to the level of having stylistic presets and creative modes, which allow users to create beautiful designs in no time at all. Photoshop users love to have such subtle changes in their design. Rather than wasting time, every day, you may find yourself creating the same picture over and over again. You need to be extra creative. Different designs are used for different purposes. This can be achieved with the help of layers and using the various layers and layers settings. Layers are essential in the creation of high-quality digital images. There was a time when using more than one application to achieve a goal was a nightmare. It involved switching tab after tab to get things done. What is this situation now? Adobe Photoshop CC handles the matter as expected. Photoshop's Image Processor is a powerful but complex element in the toolkit, and typically requires some level of understanding of how the Photoshop workflows and pipelines are designed. This is because the techniques used to create effects and look up color and tone and then apply this to specific spots in the image are complex and rely on a deep understanding of how Photoshop works. But, if you really love to learn the ins and outs of a tool, there is little resistance to learning how to use the feature, but it is definitely a muscle that must be flexed regularly to remain competent and relevant in the ever-changing digital world!

https://soundcloud.com/amconpafe1975/crack-keygencollaboration-for-revit-2008-crack https://soundcloud.com/tsinsidvieva1976/corel-painter-x3-serial-number-and-activation-code https://soundcloud.com/nileagoomratt1973/complemento-matematico-3-cuaderno-de-trabajo-secunda ria-pdf-free

https://soundcloud.com/lhwarindodolj/driver-card-vga-gigabyte-d33006 https://soundcloud.com/thiapolilang1987/siemens-vdo-car-radio-code-calculator https://soundcloud.com/ewuinjaklj/systools-excel-to-vcard-converter-v13-crackrar https://soundcloud.com/malulihaldad/vray-37-for-revit-2019-crack-latest-version-free-download

With just a few clicks, you can select a color, a shape, or some other content; then, just resize, rotate, distort and adjust the tone that that content takes on using an expert XML-based editing approach. Combine a content object's objects with primitive or physical content, and it's easy to create any type of interactive or responsive website. Photoshop Elements can let you easily find, replace, or delete unwanted objects, clones, and shapes; les and noise; reduce background, contrast and "pixel crush" in photos; adjust color and tonal range; and combine content to create new images. This is a free tool that can prove to be very handy when you want to guickly remove parts of an image while retaining some of the original content. The tool merges several layers of the image, and a new layer containing the result is created for each step of the transition. Duplicate and move layers is a feature that has been available in various photo editing applications since iPhoto and Photoshop were first introduced. With this modern technology, you can move and duplicate layers in the Photoshop Editor window. This feature is useful for situations when you want to rearrange layers, and is particularly useful when you try combining a group of layer masks together. In addition, you can do a lot more with layer masks: They can be used to blend multiple textures, distort or reconstruct your layers, and combine multiple layer masks together. Marketwired, a leading provider of integrated e-media solutions provides workflow process and workflow management solutions for efficiently managing the production and distribution of electronic media.

https://packersmoverslead.com/wp-content/uploads/2023/01/Photoshop-Editing-Mod-Apk-Download-2021.pdf

https://awaazsachki.com/2023/01/lightroom-and-photoshop-download-portable/ http://subsidiosdelgobierno.site/?p=46324

https://elektrobest.de/wp-content/uploads/2023/01/melodan.pdf

https://travestisbarcelona.top/wp-content/uploads/2023/01/loursand.pdf

https://irtsy.com/wp-content/uploads/2023/01/Adobe\_Photoshop\_2021\_Version\_2211.pdf

http://masajemuscular.com/?p=23401

https://www.cdnapolicity.it/wp-content/uploads/2023/01/lemowil.pdf

https://leidenalumni.id/wp-content/uploads/2023/01/myllammo.pdf

https://asaltlamp.com/wp-content/uploads/2023/01/Download\_Photoshop\_Cc\_2017\_Free\_Trial\_LINK. pdf

https://boyutalarm.com/wp-content/uploads/2023/01/Photoshop-2022-Version-2311-Cracked-x3264-2 022.pdf

https://turn-key.consulting/2023/01/02/free-photoshop-download-for-pc-windows-10-patched/

https://practicalislam.online/wp-content/uploads/2023/01/Download-free-Adobe-Photoshop-2021-Vers ion-2201-With-Activation-Code-2022.pdf

 $\label{eq:https://notarynation.net/wp-content/uploads/2023/01/Brush-Set-Photoshop-Download-TOP.pdf \\ https://theferosempire.com/?p=25821$ 

http://harver.ru/?p=21516

https://shikhadabas.com/wp-content/uploads/2023/01/charbern.pdf

https://assetdefenseteam.com/wp-content/uploads/2023/01/Download-Photoshop-CC-2018-Version-19 -Licence-Key-X64-2022.pdf

http://pacificgoods.net/wp-content/uploads/2023/01/Download-free-Adobe-Photoshop-CC-2015-Serial -Number-Full-Torrent-2023.pdf

https://kevinmccarthy.ca/font-download-for-photoshop-top/

https://thankyouplantmedicine.com/wp-content/uploads/Download-Photoshop-CS5-With-Full-Keygen-x3264-2022.pdf

https://stonebridgehealthstaffing.com/wp-content/uploads/Adobe\_Photoshop\_2020-3.pdf

https://arabistgroup.com/wp-content/uploads/2023/01/Adobe-Photoshop-2020-version-21-Licence-Ke y-3264bit-upDated-2023.pdf

https://rednails.store/wp-content/uploads/2023/01/Brush-Water-Photoshop-Download-VERIFIED.pdf https://outlethotsale.com/wp-content/uploads/2023/01/Adobe-Photoshop-2022-Version-232-With-Prod uct-Key-Free-License-Key-lAtest-release-2022.pdf

https://koenigthailand.com/wp-content/uploads/2023/01/betdiar.pdf

https://marcsaugames.com/2023/01/02/adobe-photoshop-2020-download-free-activation-code-with-keygen-2023/

https://swisshtechnologies.com/download-adobe-photoshop-2022-version-23-0-with-license-code-winmac-2022/

http://cathiconnorinc.com/wp-content/uploads/2023/01/devyque.pdf

https://blacksmithgifts.com/wp-content/uploads/2023/01/Photoshop-Cc-2020-Oil-Paint-Filter-Downloa d-Fixed.pdf

http://plantsacademy.com/photoshop-2022-version-23-2-download-free-registration-code-2022/ https://century21baytree.com/wp-content/uploads/2023/01/hertwag.pdf

https://www.yourfaithjourney.org/wp-content/uploads/2023/01/hertwag.pdf

https://www.printsouq.ae/wp-content/uploads/2023/01/Laptop-Windows-10-Photoshop-Download-202 1.pdf

https://z333a3.n3cdn1.secureserver.net/wp-content/uploads/2023/01/morngraz.pdf?time=16726784 91

https://warshah.org/wp-content/uploads/2023/01/Ethnocentric-Rg-Font-Photoshop-Download-REPAC K.pdf

## https://www.cooks.am/wp-content/uploads/2023/01/iantyev.pdf https://nordsiding.com/wp-content/uploads/2023/01/livijays.pdf https://alsaadahfood.com/ar/photoshop-express-with-key-activation-code-latest-version-2023/

Effectively scripting the image editing workflow, Adobe is bringing Photoshop to be an AI-driven automation tool for photography. With enriched hardware support and a component-based architecture, all the features of Photoshop are made available to front-end systems. This enables faster communication between the online and offline worlds. You can use a lens such as the Canon EF 1.2x III STM Zoom Lens to connect the offline world to Photoshop files, or through the vision service, and control and process images offline. Image-editing sessions sync back to Photoshop, where you can apply workflows, including in-camera adjustments. In April, Adobe Photoshop CC 2019 debuted a new layer organization system that makes it faster to edit, edit, edit files. The new organizing system consistently separates layers into groups, and lets you stay productive as you work through the painting process. And with Auto-Correct tool now available in Photoshop, prepare to easily correct distortion in a photo with a simple click. This is the first update in the new organizing system, and is part of the Photoshop Experience System (PSX). With the release of Photoshop CC 2019, you can now apply perspective adjustment to a layer without impacting the entire image—a helpful shortcut for everything from bending the figure of a model to achieving consistent effects for storefront interiors. The new feature offers a smart way to automatically realize the look in your images from a perspective perspective. Because the adjustment has been appended to the original layer, you'll have access to the underlying original image at any point. This is the first update to the perspective-only adjustment of the perspective-reversible adjustment. And this is part of the Photoshop Experience System (PSX).